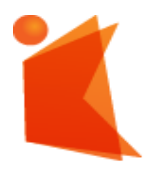

государственное автономное учреждение Калининградской области профессиональная образовательная организация **«КОЛЛЕДЖ ПРЕДПРИНИМАТЕЛЬСТВА»**

> ДОКУМЕНТ ПОДПИСАН ЭЛЕКТРОННОЙ ПОДПИСЬЮ

Сертификат: 28ADE1008DADCD9B47A7D7A392B1730C Владелец: Копцева Лариса Николаевна Действителен: с 23.08.2021 до 23.11.2022

## **РАБОЧАЯ ПРОГРАММА УЧЕБНОЙ ДИСЦИПЛИНЫ**

**Информационные технологии в профессиональной деятельности**

Рабочая программа учебной дисциплины разработана на основе Федерального государственного образовательного стандарта среднего профессионального образования (далее – ФГОС СПО) по специальности **38.02.04 Коммерция (по отраслям)** 

Организация-разработчик: государственное автономное учреждение Калининградской области профессиональная образовательная организация «Колледж предпринимательства»

Разработчики: А.В. Новиков – ГАУ КО «Колледж предпринимательства», преподаватель

Рабочая программа учебной дисциплины рассмотрена на заседании отделения информационных технологий, протокол № 6 от 30.06.2022г.

## **СОДЕРЖАНИЕ**

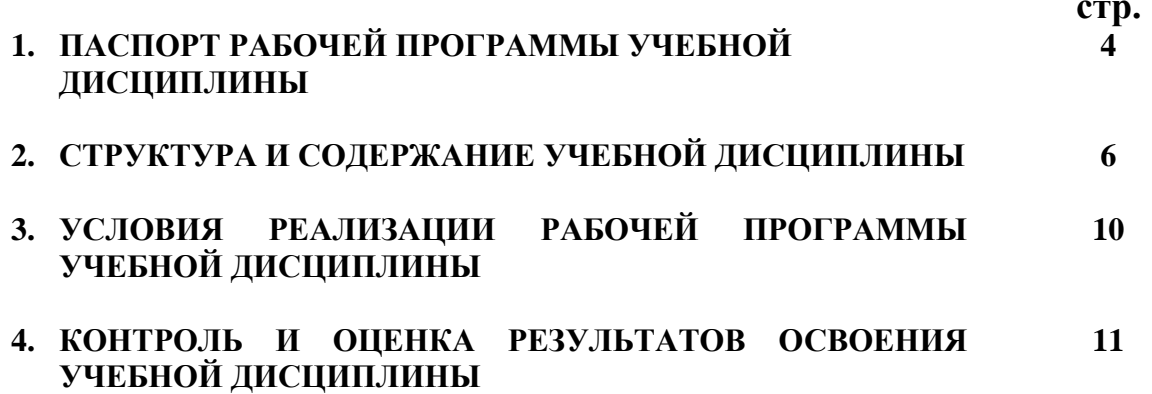

## **1. ПАСПОРТ РАБОЧЕЙ ПРОГРАММЫ УЧЕБНОЙ ДИСЦИПЛИНЫ**

#### **Информационные технологии в профессиональной деятельности**

#### **1.1. Область применения программы**

Рабочая программа учебной дисциплины является частью программы подготовки специалистов среднего звена в соответствии с ФГОС СПО по специальности **38.02.04 Коммерция (по отраслям)** 

**1.2. Место дисциплины в структуре программы подготовки специалистов среднего звена:** дисциплина математического и общего естественнонаучного цикла

#### **1.3. Цели и задачи учебной дисциплины - требования к результатам освоения дисциплины:**

В результате освоения учебной дисциплины обучающийся должен: **уметь:**

- o использовать информационные ресурсы для поиска и хранения информации;
- o обрабатывать текстовую и табличную информацию;
- o использовать деловую графику и мультимедиа-информацию;
- o обрабатывать экономическую информацию математическими методами;
- o применять антивирусные средства защиты информации;
- o читать (интерпретировать) интерфейс специализированного программного обеспечения, находить контекстную помощь, работать с документацией;
- o применять специализированное программное обеспечение для сбора, хранения и обработки экономической информации в соответствии с изучаемыми профессиональными модулями;
- o пользоваться автоматизированными системами делопроизводства;
- o применять методы и средства защиты экономической информации;

#### **знать:**

- o основные методы и средства обработки, хранения, передачи и накопления информации;
- o основные компоненты компьютерных сетей, принципы пакетной передачи данных, организацию межсетевого взаимодействия;
- o назначение и принципы использования системного и прикладного программного обеспечения;
- o технологию поиска информации в Интернет;
- o принципы защиты информации от несанкционированного доступа;
- o правовые аспекты использования информационных технологий и программного обеспечения;
- o основные понятия автоматизированной обработки информации;
- o основные угрозы и методы обеспечения информационной безопасности

#### **1.4. Рекомендуемое количество часов на освоение программы дисциплины:**

максимальной учебной нагрузки обучающегося - **99** часов, в том числе: обязательной аудиторной учебной нагрузки обучающегося – **66** часов; самостоятельной работы обучающегося - **27** часа.

# **2. СТРУКТУРА И СОДЕРЖАНИЕ УЧЕБНОЙ ДИСЦИПЛИНЫ**

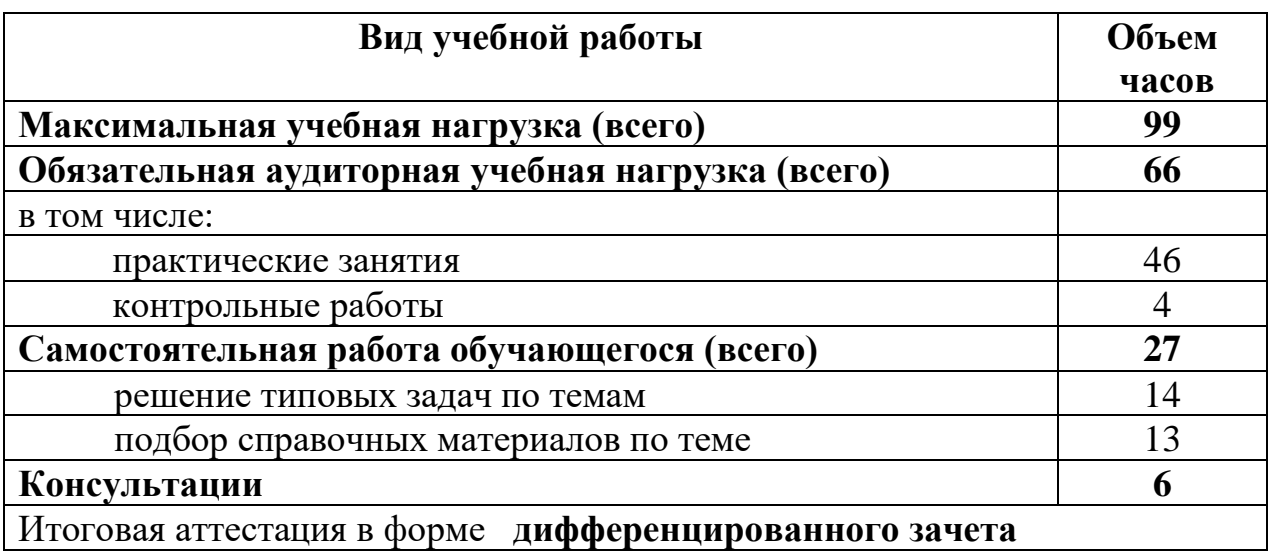

## **2.1. Объем учебной дисциплины и виды учебной работы**

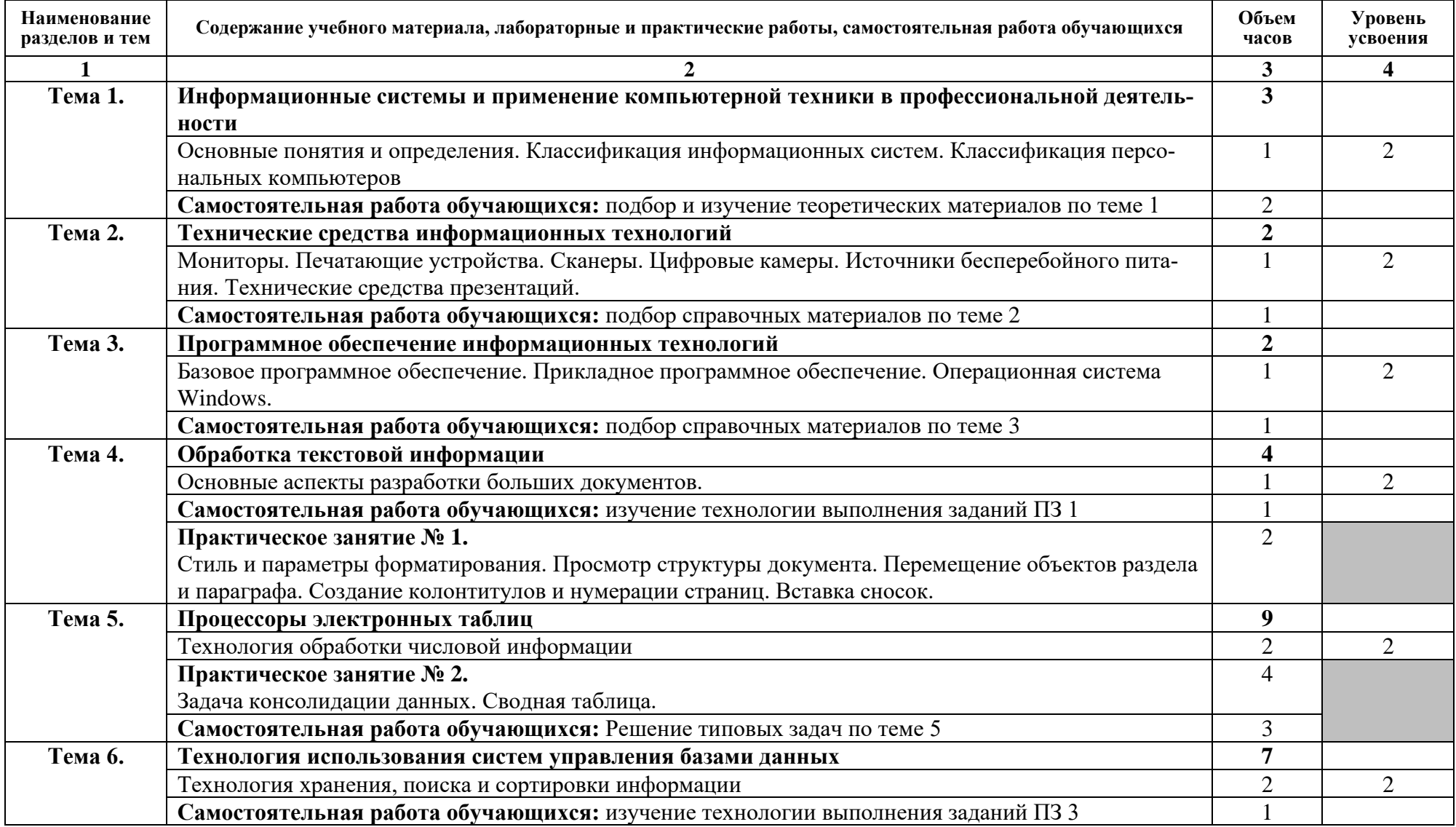

## **2.2. Тематический план и содержание учебной дисциплины** *Информационные технологии в проф. деятельности*

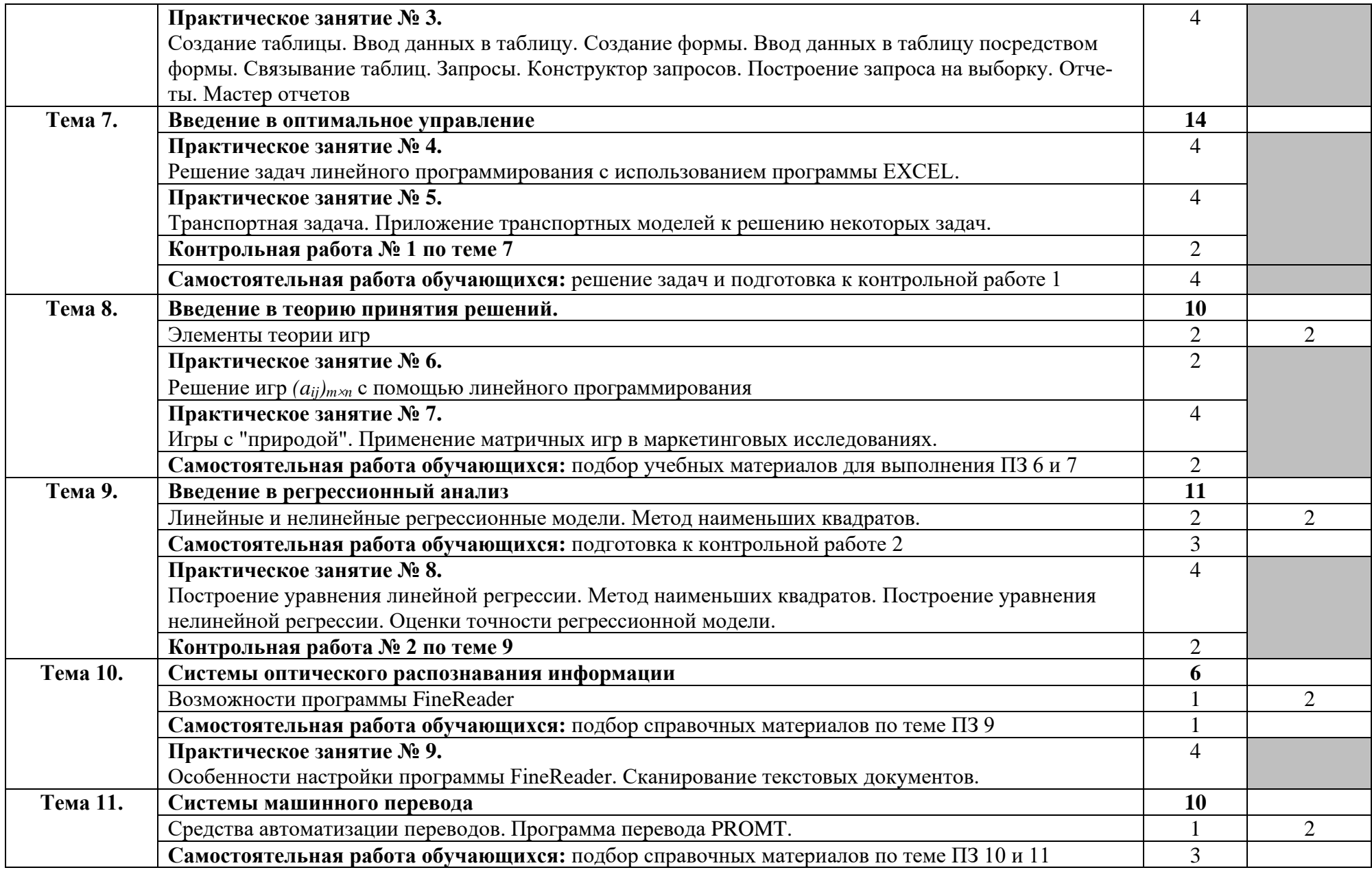

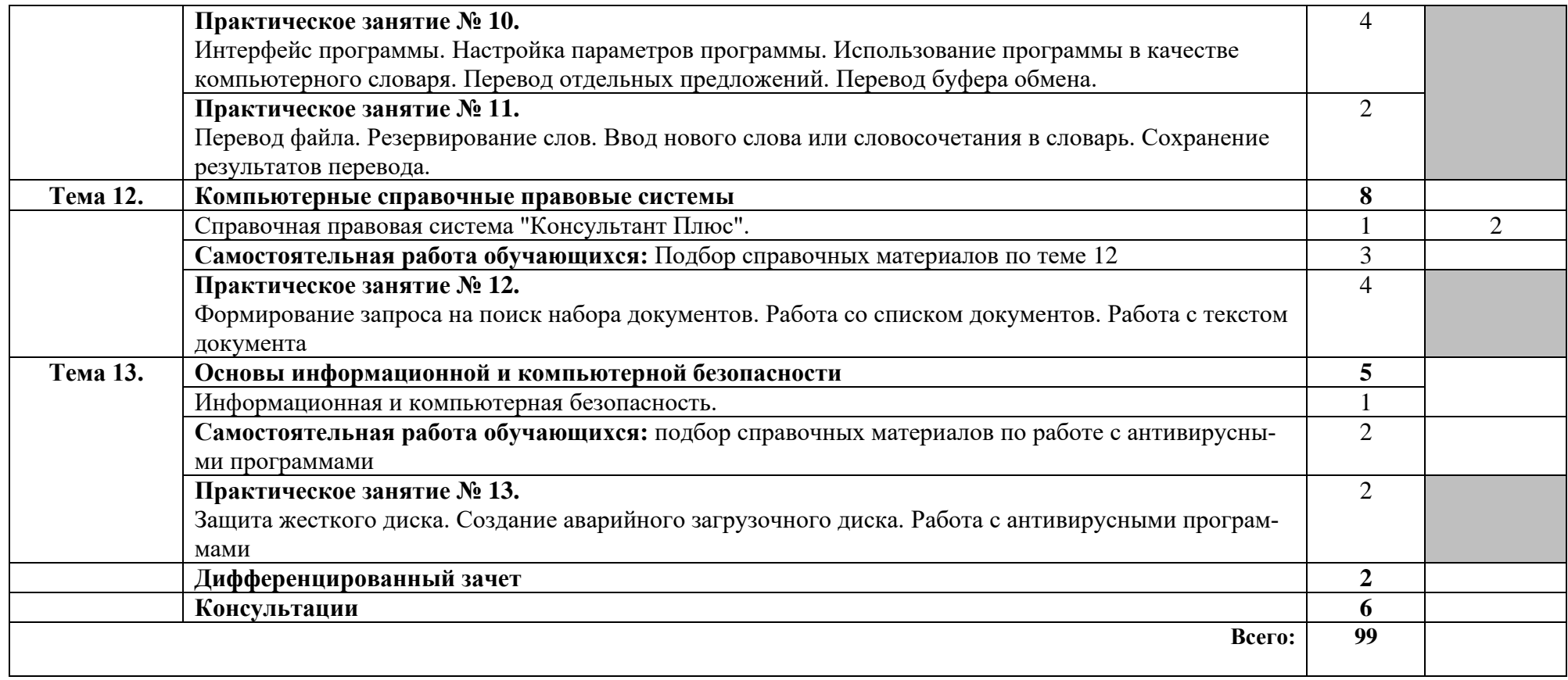

## **3. УСЛОВИЯ РЕАЛИЗАЦИИ РАБОЧЕЙ ПРОГРАММЫ УЧЕБНОЙ ДИСЦИПЛИНЫ**

#### **3.1. Требования к минимальному материально-техническому обеспечению**

Реализация учебной дисциплины требует наличия учебной компьютерной лаборатории «Информационные технологии в профессиональной деятельности» Оборудование компьютерной лаборатории:

посадочные места по количеству обучающихся;

рабочее место преподавателя;

маркерная доска;

учебно-методическое обеспечение.

Технические средства обучения:

компьютеры по количеству обучающихся;

локальная компьютерная сеть и глобальная сеть Интернет;

лицензионное системное и прикладное программное обеспечение;

лицензионное антивирусное программное обеспечение;

лицензионное специализированное программное обеспечение; видеопроектор.

## **3.2. Информационное обеспечение обучения**

Перечень рекомендуемых учебных изданий, Интернет-ресурсов, дополнительной литературы

## **Основные источники:**

- 1. Михеева Е.В. Практикум по информационным технологиям в профессиональной деятельности: учеб. пособие. - М.: Издательский центр «Академия», 2016. - 256 с.
- 2.Михеева Е.В. Титова О.И. Информационные технологии в профессиональной деятельности экономиста и бухгалтера: учеб. пособие. -М.: ОИЦ «Академия», 2016. -208 с.
- 3. Михеева ЕВ. Информационные технологии в профессиональной деятельности: учеб. пособие. - М.: ОИЦ «Академия», 2016. - 384 с.
- 4.Титоренко Г.А. Автоматизированные информационные технологии в экономике: учебник.- М.:ЮНИТИ, 2017.-399с.
- 5.Журин А.А. Самый современный самоучитель работы на компьютере. М.: ООО «Издательство ЛСТ»,2017 г.
- 6.Соколова Н.Я. Информационное обеспечение профессиональной деятельности. Рабочая тетрадь – М.: 2016 г.

## **Дополнительные источники:**

- 1. Электронный ресурс: MS Office 2007 Электронный видео учебник. Форма доступа: **Ошибка! Недопустимый объект гиперссылки.** [gigasize.ru.](http://gigasize.ru/)
- 2. Электронный ресурс: Российское образование. Федеральный портал. Форма доступа: **Ошибка! Недопустимый объект гиперссылки.** [www.edu.ru/fasi.](http://www.edu.ru/fasi)
- 3. Электронный ресурс: Лаборатория виртуальной учебной литературы. Форма доступа: **Ошибка! Недопустимый объект гиперссылки.** [www.gaudeamus.omskcity](http://www.gaudeamus.omskcity/) .с

OT.

# 4. КОНТРОЛЬ И ОЦЕНКА РЕЗУЛЬТАТОВ ОСВОЕНИЯ УЧЕБНОЙ ДИСЦИПЛИНЫ

Контроль и оценка результатов освоения учебной дисциплины осуществляется преподавателем в процессе проведения практических занятий и лабораторных работ, тестирования, а также выполнения обучающимися индивидуальных заданий, проектов, исследований.

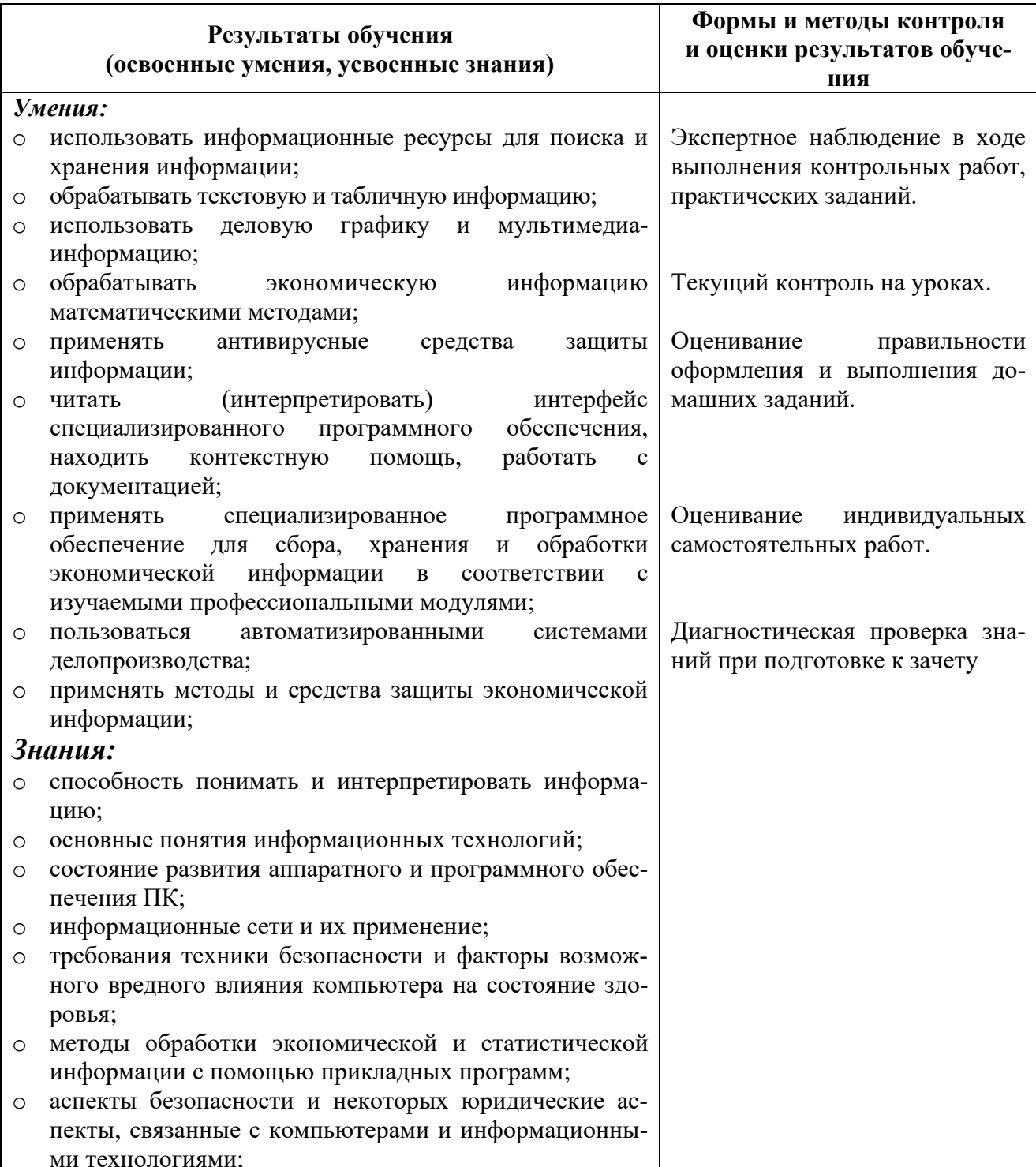